### Voorbereiding Programmeerwedstrijden

najaar 2019

[http://www.liacs.leidenuniv.nl/](http://www.liacs.leidenuniv.nl/~vlietrvan1/vbpw/)~vlietrvan1/vbpw/

Rudy van Vliet kamer 140 Snellius, tel. 071-527 2876 rvvliet(at)liacs(dot)nl

college 1, 5 september 2019

Introductie

**Strings** 

### Waarom dit vak?

- Zorgvuldiger en kritischer leren programmeren
- Nieuwe algoritmes leren
- Beter presteren bij programmeerwedstrijden
- Fun!
- Eerste keer

### Programmeerwedstrijd

- LKP, BAPC, NWERC, WK
- 5 uur
- team van 3
- $\bullet \pm 10$  opgaven
- score op basis van
	- aantal opgaven helemaal 'goed'
	- $-$  tijdstip van goede oplossingen  $(+)$  straftijd)
- standard input / output

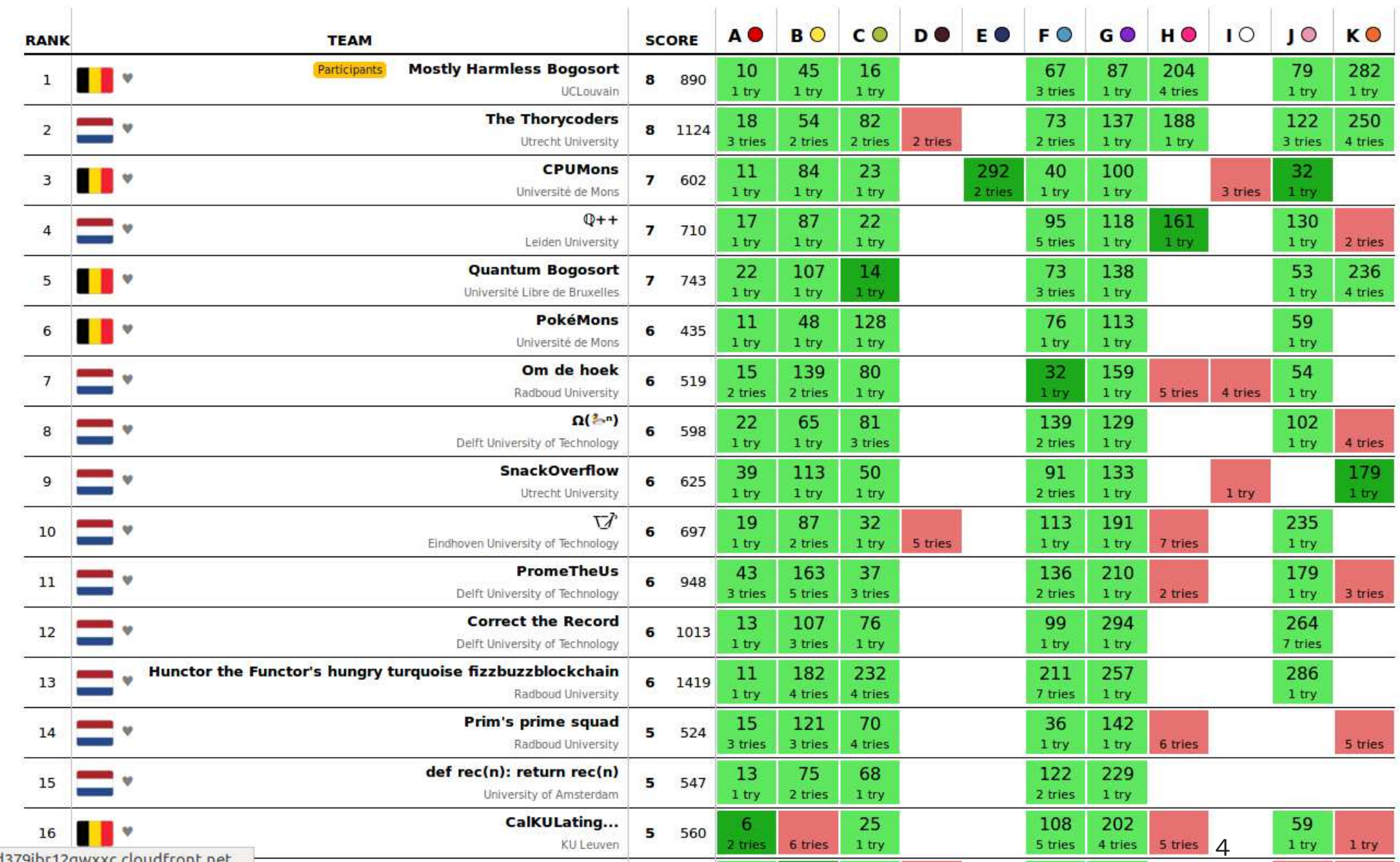

# Toetsing

- programmeerwedstrijd, 4 uur
- datum: . . .
- individueel
- vier of vijf opgaven
- max twee pogingen
- 2.5 punt per opgave
- tweede poging: 2.0 punt
- aftrek: -0.25 als niet binnen een uur
- als niet goed: percentage van 1.5 punt

# Toetsing

- bonus bij LKP2019 / BAPC2019 ?
- 0.5 punt als bij bovenste kwart
- 0.25 punt als bij tweede kwart
- eindcijfer  $\leq 10$

#### Gehaald als

- cijfer inclusief bonus  $\geq 5.5$
- cijfer programmeerwedstrijd  $\geq 5$
- 2 EC extracurriculair

# College / boek

- hoorcollege: donderdag, 14.15–16.00 (zaal 106-109 / 204 Huygens)
- werkcollege (practicum): maandag, 09.15–11.00 (zaal 302- 304)
- zes weken
- Steven S. Skiena & Miguel A. Revilla Programming Challenges – The programming contest training manual
- hoofdstukken 3, 6, 9, 10, 11, 13 (onder voorbehoud)

# Online judge

<https://onlinejudge.org>

- register and confirm
- Remember me
- find problems (from book)
- submit / submission ID

#### Website

- <http://www.liacs.leidenuniv.nl/~vlietrvan1/vbpw/>
- slides, behandelde stof
- cijfers op Blackboard

# 2.3. Read problem statement carefully

[http://www.liacs.leidenuniv.nl/](http://www.liacs.leidenuniv.nl/~vlietrvan1/vbpw/BAPC2013F.pdf) ~vlietrvan1/vbpw/BAPC2013F.pdf

Source: BAPC2013

# 2.3. Read problem statement carefully

- extract essential information
- in particular, input/output specification
- sample input/output, but . . .
- estimate required efficiency (maximum input size)

# 3.1. Character Codes

#### ASCII

- numbers
- $\bullet$  0, . . . , 127
- 48,..., 57  $\approx$  '0',..., '9'
- 65,...,90  $\approx$  'A',...,'Z'
- 97,...,  $122 \approx 'a', \ldots, 'z'$
- $\bullet$  1 byte in  $C/C++$

### 3.1. Character Codes

Advantages of Sequential placement

- iterate through letters: from 'a' to 'z'
- determine rank of letter: 'C' 'A'
- convert upper case to lower case v.v.: 'C' 'A' + 'a'
- $\bullet$  char  $x$  is uppercase, if and only if  $\dots$

Alphabetical order: "aa" < "AB"

# 3.2. Representing Strings

- null terminated char array
- class string with member functions (like size)
- linked list of char's

# Choice of Representation

- amount of space
- constraints on string represented
- $\bullet$  constant-time access to *i*'th character
- $\bullet$  efficient check if  $i'$ th character is within string
- efficient deletion / insertion
- maximum length (un)specified

# 3.3. Corporate Renamings

Replace exact matchings of corporate names in text

Input:

```
4
"Anderson Consulting" to "Accenture"
"Enron" to "Dynegy"
"DEC" to "Compaq"
"TWA" to "American"
5
Anderson Accounting begat Anderson Consulting, which
offered advice to Enron before it DECLARED bankruptcy,
which made Anderson
Consulting quite happy it changed its name
in the first place!
```

```
4
"Anderson Consulting" to "Accenture"
"Enron" to "Dynegy"
"DEC" to "Compaq"
"TWA" to "American"
5
Anderson Accounting begat Anderson Consulting, which
offered advice to Enron before it DECLARED bankruptcy,
which made Anderson
Consulting quite happy it changed its name
in the first place!
```
Output:

Anderson Accounting begat Accenture, which offered advice to Dynegy before it CompaqLARED bankruptcy, which made Anderson Consulting quite happy it changed its name in the first place!

# Specification details

- at most 100 corporate changes
- at most 1000 characters on line of text

### Representation. . .

#### Input:

```
4
"Anderson Consulting" to "Accenture"
"Enron" to "Dynegy"
"DEC" to "Compaq"
"TWA" to "American"
5
Anderson Accounting begat Anderson Consulting, which
offered advice to Enron before it DECLARED bankruptcy,
which made Anderson
Consulting quite happy it changed its name
in the first place!
```
#### Representation - Char array

const int MAXLEN = 1000; // longest possible string const int MAXCHANGES = 100; // maximum number of name changes

typedef char mystring[MAXLEN+1];

mystring mergers[MAXCHANGES][2]; // store before/after company names

#### Representation - String

const int MAXCHANGES = 100; // maximum number of name changes string mergers[MAXCHANGES][2]; // store before/after company names

#### Read changes. . .

```
4
```

```
"Anderson Consulting" to "Accenture"
"Enron" to "Dynegy"
"DEC" to "Compaq"
"TWA" to "American"
5
```
Anderson Accounting begat Anderson Consulting, which offered advice to Enron before it DECLARED bankruptcy, which made Anderson Consulting quite happy it changed its name in the first place!

#### Read changes - Char array

```
void read_changes (int &nmergers)
{ int i; // counter
```

```
scanf ("%d\n", &nmergers);
for (i=0; i<nmergers;i++)
{ read_quoted_string (mergers[i][0]);
 read_quoted_string (mergers[i][1]);
}
```

```
} // read_changes
```
#### Read changes - Char array

#### Without checks...

```
void read_quoted_string (char *s)
{
  int i = 0; // counter
  char c; // latest character
 while ((c=getchar()) != '\"');
  while ((c=getchar()) != '\"')
  {s[i] = c;i + +;
  }
  s[i] = ' \ 0';
```
} // read\_quoted\_string

### Read changes - String

void read\_changes (int &nmergers) { ... // declarations i, mergerline, endpos

```
cin >> nmergers;
getline (cin, mergerline); // to get to the line following nmergers
for (i=0; i<nmergers;i++)
{ getline (cin, mergerline);
  endpos = read_quoted_string (&mergers[i][0], mergerline, 0);
  if (endpos!=string::npos)
    endpos = read_quoted_string (&mergers[i][1], mergerline, endpos+1);
  // error message, if applicable
```

```
} // read_changes
```
}

### Read changes - String

size\_t read\_quoted\_string (string \*name, string mergerline, size\_t beginpos)

```
{ size_t endpos;
```

```
beginpos = mergerline.find_first_of ("\"", beginpos);
if (beginpos!=string::npos)
\{ endpos = mergerline.find_first_of (''\')''', beginpos+1);
  if (endpos!=string::npos)
  { *name = mergerline.substr (beginpos+1, endpos-beginpos-1);
      // beginpos+1, because we do not store the quotes themselves
  }
}
else
  endpos = string::npos;
return endpos;
```

```
} // read_quoted_string
```
# Searching for patterns. . .

```
4
```

```
"Anderson Consulting" to "Accenture"
"Enron" to "Dynegy"
"DEC" to "Compaq"
"TWA" to "American"
5
```
Anderson Accounting begat Anderson Consulting, which offered advice to Enron before it DECLARED bankruptcy, which made Anderson Consulting quite happy it changed its name in the first place!

### Searching for patterns - Char array

```
int findmatch (char *p, char *t)
{ ... // declarations i, j, plen, tlen
  plen = strlen (p);
  tlen = strlen (t);
  for (i=0;i<=(tlen-plen);i++)
  {j = 0;while ((j < p \leq k \leq (t[i+j] == p[j]))j++;
    if (j==plen)
      return i;
  } // for i
  return -1;
} // findmatch
```
### Searching for patterns - String

beginpos = s.find (mergers[j][0]))

No KMP, either

No need for KMP, anyway

# Manipulating strings. . .

- computing length
- copying string
- reversing string
- replacing substring. . .

#### Replacing substring - Char array

```
void replace_x_with_y (char *s, int pos, int xlen, char *y)
{ ... // declarations i, slen, ylen
```

```
slen = strlen (s); ylen = strlen (y);
```

```
if (xlen>=ylen) // shift suffix to the left
  { for (i=pos+xlen;i<=slen;i++) // including EOS
     s[i+(ylen-xlen)] = s[i];}
 else // shift suffix to the right
  { for (i=slen;i>=pos+xlen;i--) // including EOS
     s[i+(ylen-xlen)] = s[i];}
 for (i=0;i<ylen;i++) // insert y into s
   s[pos+i] = y[i];} // replace_x_with_y
```
# Replacing substring - String

prefix = s.substr (0, beginpos); beginpos2 = beginpos <sup>+</sup> mergers[j][0].size(); suffix = s.substr (beginpos2, s.size()-beginpos2);  $s = prefix + mergers[j][1] + suffix;$ 

# Main - String

```
for (i=1; i \le n \text{lines}; i++){ getline (cin, s);
  for (j=0; j < nmergers; j++)
  \left\{ \right.while ((beginpos = s.find (mergers[j][0])) != string::npos)
    { // we found an occurrence, starting at beginpos
      prefix = s.substr (0, beginpos);
      beginpos2 = beginpos + mergers[j][0].size();
      suffix = s.substr (beginpos2, s.size()-beginpos2);
      s = prefix + mergers[j][1] + suffix;} // while
  } // for j
  cout << s << endl;
} // for i
```
## Problems with problem statement

. . .

### Problems with problem statement

- company name split between lines
- overlapping corporate names (even with same name)
- new name may contain old name
- subsequent changes
- cyclic changes
- length of corporate names may be more than 1000
- length of new text line may be more than 1000

# 1.3. Programming Hints

- write comments first
- document each variable
- use symbolic constants
- use enumerated types for <sup>a</sup> reason
- use subroutines to avoid redundant code. . .

```
while (c != '0'){ cin >> c;
  if (c == 'A'){ if (row-1 > = 0)\{ \text{temp} = \text{b}[\text{row-1}][\text{col}];b[row-1][col] = ' ;
       b[row][col] = temp;row = row-1;}
  }
  else if (c == 'B')\{ if (row+1 \leq B0ARDSIZE-1){ \ttemp = b[row+1][col] };b[row+1][col] = ' ;
       b[row][col] = temp;row = row + 1;}
  }
  ...
```
#### 2.3. Going to War

- 52 playing-cards A, K, Q, J, T, 9, 8, 7, 6, 5, 4, 3, 2 s, h, d, c
- rules. . .

Sample input

4d Ks As 4h Jh 6h Jd Qs Qh 6s 6c 2c Kc 4s Ah 3h Qd 2h 7s 9s 3c 8h Kd 8d 8c 9c 7c 5d 4c Js Qc 5s Ts Jc Ad 7d Kh Tc 3s 8s 2d 2s 5h 6d Ac 5c

38

# 2.4. Hitting the Deck

representation for (packets of) cards. . .

# 2.4. Hitting the Deck

representation for (packets of) cards: two queues of:

- pairs of characters / strings of length 2. . .
- pairs of numbers
- only value numbers. . .
- values of ranking function

## Ranking function

```
const int NCARDS = 52; // number of cards
const int NSUITS = 4 // number of suits
char values[] = "23456789TJQKA";
char suits[] = "cdhs";int rank_card (char value, char suit)
{ int i, j; // counters
  for (i=0; i<(NCARDS/NSUITS); i++)
    if (values[i]==value)
      for (j=0; j<NSUITS; j++)
        if (suits[j]==suit)
          return (i*NSUITS + j);
  cout << "Warning: bad input value=" << value
       << ", suit=" << suit << endl;
}
```
## Unranking functions

```
char suit (int card)
{
  return (suits[card % NSUITS]);
}
char value (int card)
{
  return (values[card / NSUITS]);
}
```
Ranking / unranking functions also useful for other combinatiorial objects.

# 2.7. Testing and Debugging

- test given input
- test incorrect input (if necessary)
- test boundary conditions, e.g., empty input, one item, values that are zero
- test instances where you know answer
- test big instances

# 2.7. Testing and Debugging

- get to know debugger
- display non-trivial datastructures
- test invariants rigorously. . .

```
for (i=0; i<NCARDS; i++)
  if (i != rank_card (value(i), suit(i)))
    cout << "Error: rank card(" << value(i) << "," << suit(i) << ")="
         \prec rank_card (value(i), suit(i)) \prec " not " \prec i \prec endl;
```
# 2.7. Testing and Debugging

- make your print statements mean something
- make your arrays <sup>a</sup> little larger

### 3.8.2. Where's [Waldorf?](https://onlinejudge.org/index.php?option=com_onlinejudge&Itemid=8&category=31&page=show_problem&problem=951)

# 3.8.2. Where's Waldorf?

- representation grid
- upper case / lower case
- multiple occurrences of word  $( \geq 1)$
- blank line before every input and between consecutive outputs
- algorithm. . .
- subroutine for searching in one direction
- representation directions

# 3.8.3. Common [Permutation](https://onlinejudge.org/index.php?option=com_onlinejudge&Itemid=8&category=31&page=show_problem&problem=1193)

# 3.8.3. Common Permutation

- understand the problem
- algorithm. . .
- boundary case. . .

### 3.8.6. File [Fragmentation](https://onlinejudge.org/index.php?option=com_onlinejudge&Itemid=8&category=31&page=show_problem&problem=1073)

# 3.8.6. File Fragmentation

- two fragments per file
- algorithm. . .